#### $\sim$ **MINISTÈRE DE L'AGRICULTURE** ET DE LA SOUVERAINETÉ **ALIMENTAIRE** Liberté Égalité<br>Fraternité

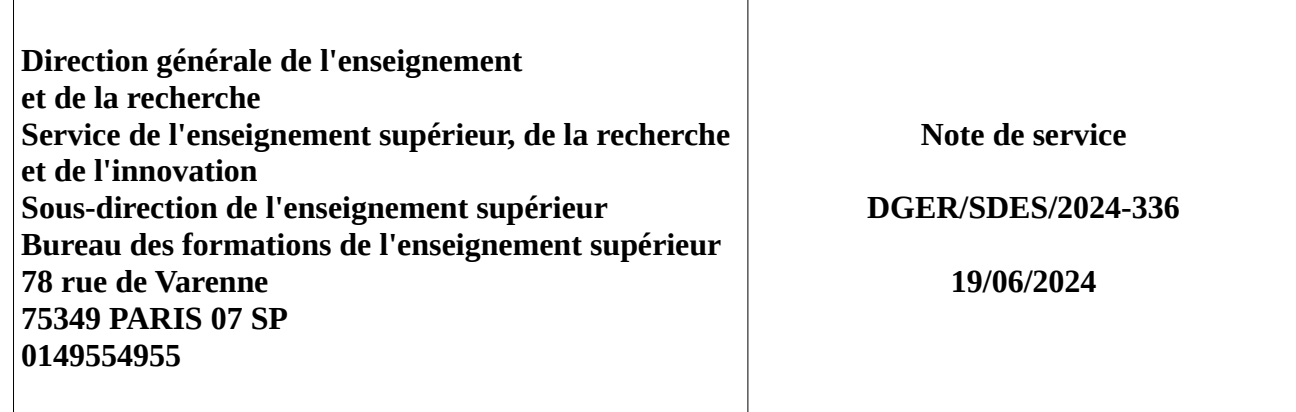

**Date de mise en application :** Immédiate **Diffusion :** Tout public

### **Cette instruction abroge :**

DGER/SDES/2023-630 du 11/10/2023 : Import des bulletins trimestriels (semestriels) des élèves et apprentis inscrits en cycle terminal du baccalauréat dans l'enseignement agricole vers Parcoursup : principe, intérêt et règles de fonctionnement facilitant l'interopérabilité des systèmes d'information **Cette instruction ne modifie aucune instruction. Nombre d'annexes :** 3

**Objet :** Remontée des notes de bulletins vers Parcoursup

## **Destinataires d'exécution**

DRAAF/DAAF/SRFD/SFD

Inspection de l'enseignement agricole

Etablissements publics locaux d'enseignement et de formation professionnelle agricoles Conseil national de l'enseignement agricole privé (CNEAP)

Union nationale des maisons familiales rurales d'éducation et d'orientation (UNMFREO) Union nationale rurale d'éducation et de promotion (UNREP)

**Résumé :** Cette note a pour objet de décrire le processus de remontée des notes de bulletins des apprenants vers Parcoursup 2025. Elles y décrit les étapes préalables nécessaires, le calendrier et les modalités.

### **Textes de référence :**

- Instruction technique DGER/SDES/2023-757

- Note de service DGER/SDES/2023-715

Depuis 7 ans, Parcoursup est la procédure et la plateforme en ligne de préinscription à l'entrée en première année de l'enseignement supérieur français pour tous les élèves, étudiants et apprentis inscrits dans un établissement scolaire.

Le dossier associé contient différentes pièces susceptibles d'orienter les commissions d'examen des vœux sur la recevabilité de la candidature. Ces différentes pièces sont remontées vers Parcoursup par de multiples opérations, dont certaines font l'objet d'instructions techniques, compte tenu des spécificités de l'enseignement agricole.

- Le transfert des données élèves et apprentis de Fregata vers Parcoursup, tel que décrit dans l'[Instruction technique DGER/SDES/2023-757 du 05 décembre](https://info.agriculture.gouv.fr/gedei/site/bo-agri/instruction-2023-757) [2023](https://info.agriculture.gouv.fr/gedei/site/bo-agri/instruction-2023-757).
- La remontée des éléments et notes de baccalauréat vers Parcoursup décrit dans la note de service [DGER/SDES/2023-715 du 21 novembre 2023.](https://info.agriculture.gouv.fr/gedei/site/bo-agri/instruction-2023-715)
- La remontée des notes de bulletins des apprenants de première et de terminale, dans la présente note de service.

## **1. Prérequis à la remontée des notes de bulletin**

La remontée des notes de bulletin nécessite au préalable que l'administrateur du site de gestion Parcoursup ait procédé à la **mise à jour des données pour l'établissement** lors de l'ouverture de la nouvelle session de Parcoursup (novembre-décembre). C'est à cette étape que le choix de la remontée automatique des notes, et le logiciel de gestion de notes, doivent être renseignés.

En outre, l'établissement doit procéder à la remontée des apprenants, dite « remontée SIECLE », qui s'effectue par une opération d'import/export des données depuis FREGATA vers Parcoursup, tel que décrit dans l'[Instruction technique](https://info.agriculture.gouv.fr/gedei/site/bo-agri/instruction-2023-757) [DGER/SDES/2023-757 du 05 décembre 2023](https://info.agriculture.gouv.fr/gedei/site/bo-agri/instruction-2023-757).

Cette opération d'import/export de FREGATA vers Parcoursup est à effectuer deux fois dans l'année :

- 1. En décembre-janvier, pour les élèves scolarisés en terminale de l'année en cours.
- 2. En juin, pour les élèves scolarisés en classe de première de l'année en cours, dans le cadre de la préparation de la session de l'année suivante.

### **Ces opérations sont obligatoires, pour tous les établissements, y compris ceux n'ayant pas opté pour une remontée automatique des notes de bulletins.**

### **2. Les remontées des notes de bulletins**

### *2.1 Le contenu des bulletins périodiques*

Pour permettre une lecture aisée des données relatives aux résultats scolaires, un cadre commun a été élaboré pour tous les baccalauréats. Ce cadre facilite le travail des commissions d'examen des vœux des formations d'accueil en permettant la comparaison des éléments fournis.

- Pour les élèves des classes de **baccalauréat général et technologique**, le bulletin de notes attendu dans Parcoursup contient les notes et les appréciations trimestrielles (ou semestrielles) des matières du livret scolaire. La remontée concerne, d'une part, les notes et les appréciations des disciplines du tronc commun et, d'autre part, les notes et les appréciations des disciplines constituantes des enseignements de spécialité (EDS)<sup>[1](#page-2-1)</sup>, auxquels s'ajouteront, le ou les enseignements optionnels suivis par le candidat (Annexe 1).
- <span id="page-2-0"></span> Pour les apprenants (élèves et apprentis) des spécialités du **baccalauréat professionnel** délivrées par le ministère en charge de l'agriculture, sont attendues les notes et les appréciations des enseignements du tronc commun (modules MG1 à MG4) et une note et une appréciation uniques pour l'ensemble des évaluations périodiques des enseignements professionnels (MP1 à MP7) sous l'intitulé **Enseignement technologique et professionnel**. Il est souhaitable que l'appréciation attendue ne soit pas la concaténation des appréciations portées pour les enseignements professionnels mais le résultat d'une harmonisation de l'équipe pédagogique. Pourront s'ajouter le ou les enseignements facultatifs suivis par le candidat (Annexe 2).

## **Toutes les disciplines indiquées dans les annexes comme obligatoires pour la saisie vers Parcoursup doivent être renseignées.**

**Il est nécessaire que l'ensemble des lignes de bulletin, l'ensemble des notes et l'ensemble des appréciations soient saisies, et ceci y compris pour des disciplines non enseignées, non évaluées et/ou non notées pour une période donnée**[2](#page-2-3) .

## <span id="page-2-2"></span>*2.2 Les remontées des notes de bulletin*

La remontée des notes de bulletin est structurée autour de trois opérations au fil de la scolarité de l'élève qui sont associées à un calendrier précis : une remontée lorsque l'élève est en première et deux remontées lorsqu'il est en terminale.

Dans l'application Parcoursup, le module « Notes » permet aux établissements d'origine de compléter automatiquement les bulletins de notes (éléments chiffrés et appréciations) des dossiers des candidats à l'entrée dans une formation de l'enseignement supérieur. Les notes et appréciations sont remontées à partir d'un fichier export du logiciel de notes utilisé par l'établissement.

Tous les établissements d'enseignement agricole utilisant un logiciel de notes d'éditeur privé **certifié Parcoursup** ont la possibilité de réaliser la remontée automatique des notes et des appréciations. La liste des logiciels certifiés est disponible sur le site de gestion Parcoursup.

Ce transfert de données a plusieurs avantages :

- D'éviter une saisie manuelle longue et fastidieuse pour l'établissement, complexe pour le candidat ;
- De sécuriser les données transmises en évitant les erreurs de saisie ;

<span id="page-2-1"></span> $^{\rm 1}$  $^{\rm 1}$  $^{\rm 1}$ Trois en classe de première, deux en classe de terminale.

<span id="page-2-3"></span> $^{\text{2}}$  $^{\text{2}}$  $^{\text{2}}$  Indiquer N à la place des notes et « non noté », « non enseignée » ou « non évalué » dans les appréciations.

- De certifier la véracité des données mises à disposition des établissements d'accueil.

## *2.2.1 Remontée des notes de première*

La remontée des notes de première, pour l'ensemble des trois trimestres ou deux semestres, doit désormais s'effectuer lorsque les élèves sont scolarisés en classe de première, donc sur l'année précédant leur inscription en classe de terminale (N-1).

Cette opération doit être effectuée entre la fin des derniers conseils de classe de première (troisième trimestre ou second semestre), et **avant la mi-juillet**.

# *2.2.2 Première remontée des notes de terminale*

Une première opération de remontée des notes de terminale est à effectuer en amont de la transmission des dossiers des candidats vers les établissements. Celle-ci concerne les notes du premier et deuxième trimestre (ou du premier semestre). Cette opération pouvant être entamée dès le mois de décembre (pour le chargement du premier trimestre et l'initialisation des compte enseignants), doit être terminée **avant la fin du mois de mars** afin de permettre la transmission des dossiers complets aux établissements du supérieur dès le début du mois d'avril.

# *2.2.3 Seconde remontée des notes de terminale*

Une seconde opération de remontée des notes de terminale est à effectuer après les conseils de classe du troisième trimestre ou second semestre, et avant mi-juin. Il est donc nécessaire de placer ces conseils de classe suffisamment tôt pour permettre cette saisie.

Cette opération des notes de fin d'année reste essentielle car elle permet aux établissements du supérieur de disposer d'un dossier complet dans le cadre de la procédure complémentaire, d'une candidature par apprentissage (pouvant être plus tardive), mais également pour les candidats souhaitant candidater l'année suivante sur Parcoursup dans le cas d'une réorientation en première année de l'enseignement supérieur, ou d'un échec à l'examen du baccalauréat.

# *2.3 Solution alternative à la remontée automatique des notes*

Pour les établissements ne pouvant pas procéder à la remontée automatique des notes (logiciel non certifié, pas de logiciel de gestion de note…), ou ne souhaitant pas le faire, il reste possible de procéder à une remontée manuelle des informations de bulletin.

## **3. La nécessaire interopérabilité des systèmes d'information**

Réussir la remontée automatique des notes et des appréciations, c'est rendre possible la communication entre deux systèmes d'information, le logiciel de notes en établissement et le module Notes de l'application Parcoursup.

## **Il est primordial que les établissements :**

- Prennent connaissance du calendrier des opérations à conduire tout au long de la procédure afin d'anticiper la charge de travail. Le lien vers le calendrier est disponible sur la page Parcoursup de chlorofil.fr ;

- Veillent à utiliser, **dans toutes leurs applications, y compris dans les logiciels de notes, les nomenclatures nationales en vigueur telles que définies dans les annexes 1 et 2**, cela afin d'éviter tout risque de discordance de données nécessitant ensuite de corriger les informations erronées lors de la phase d'échanges entre les applications ;
- Vérifient les données élèves ou apprentis attendues et complètent les informations manquantes, le cas échéant, sur le site de gestion Parcoursup ou sur le logiciel de gestion de notes (INE, MEF classe en **annexe 3**) ;
- Mettent en place les services de notation et une structuration du bulletin de notes au plus proche de ce qui est attendu dans Parcoursup.

Ainsi, la remontée automatique des notes sera facilitée.

**Une attention particulière est demandée dès la création des emplois du temps où il conviendra de s'assurer que les nomenclatures « matières » à disposition dans les logiciels privés et utilisées pour leur conception soient les nomenclatures à jour (libellé et code SIECLE).**

Pour ce faire, il est recommandé d'effectuer chaque année un « toilettage » de la base « Matières » du logiciel de notes utilisé par les établissements, en supprimant les nomenclatures devenues obsolètes.

### **4. Accompagnement des établissements**

Les correspondants Parcoursup en DRAAF/SRFD accompagneront les établissements dans cette procédure. Ces derniers pourront les contacter en utilisant la messagerie « Contact » à disposition sur leur site de gestion Parcoursup.

Le bureau des formations de l'enseignement supérieur de la DGER (SDES/BFES) met à disposition de tous les acteurs la documentation nécessaire sur Chlorofil (rubrique « Parcoursup »), dont un guide pour la remontée automatique des notes sur Parcoursup.

> Le Directeur général adjoint de l'enseignement et de la recherche

> > Luc MAURER

#### **Annexe 1 - Baccalauréat technologique STAV : disciplines du référentiel de formation et nomenclatures nationales**

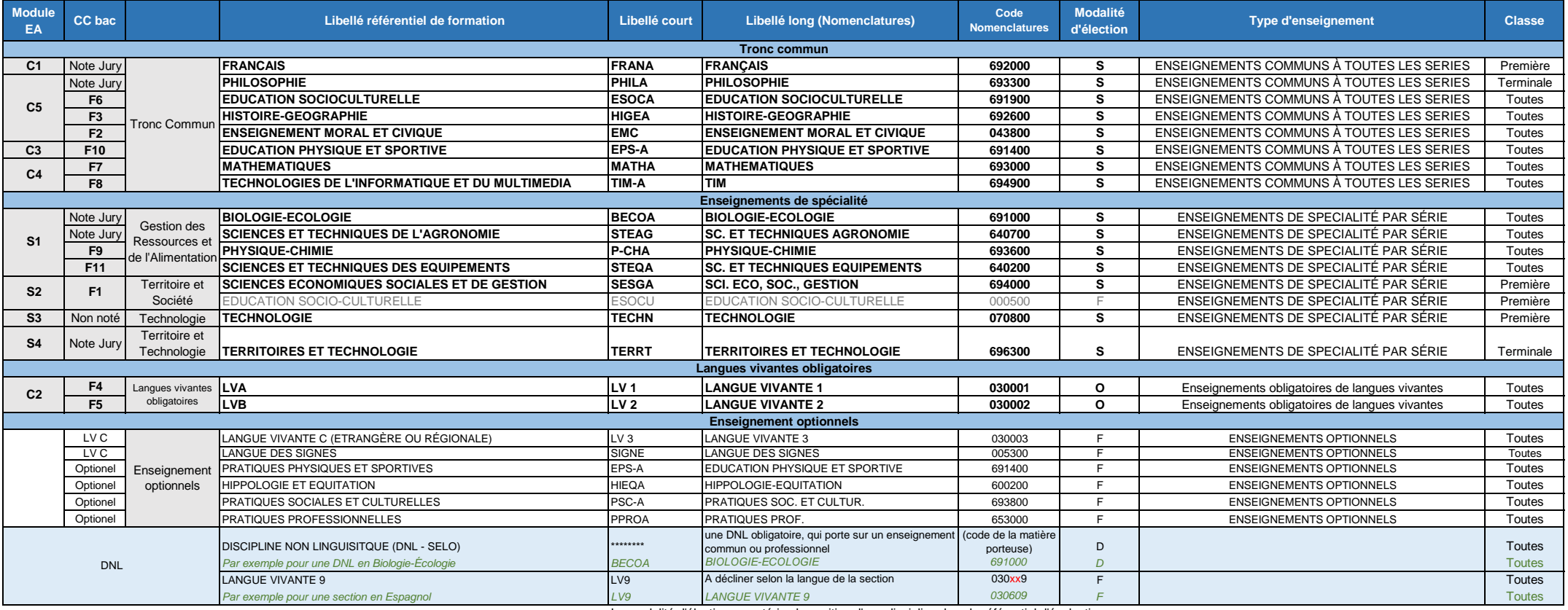

La modalité d'élection caractérise la position d'une discipline dans le référentiel d'évaluation

F = enseignement optionnel facultatif ; O = enseignement optionnel obligatoire ; S = enseignement non-optionnel (tronc commun ou spécialité)

Les matières en **GRAS seront obligatoirement présentes dans le bulletin trimestriel (semestriel)** des élèves préparant le baccalauréat technologique STAV. Elles correspondent aux matières attendues dans le bulletin Parcoursup

#### **Annexe 2 - Baccalauréat professionnel EA: matières du tronc commun et nomenclatures nationales**

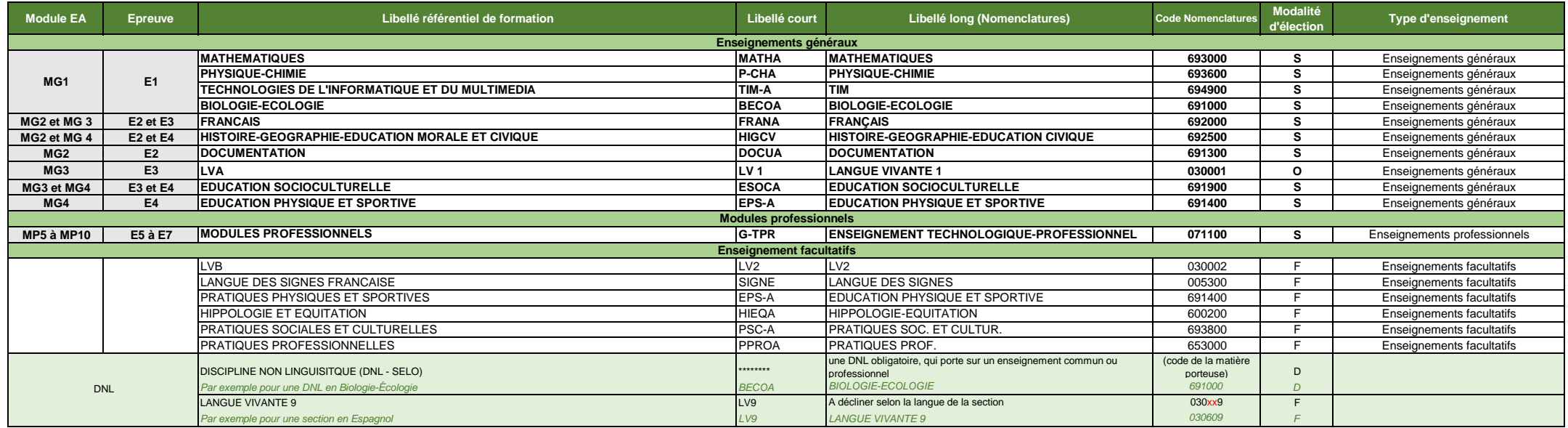

La modalité d'élection caractérise la position d'une discipline dans le référentiel d'évaluation

F = enseignement optionnel facultatif ; O = enseignement optionnel obligatoire ; S = enseignement non-optionnel (général ou professionnel) Les matières en **GRAS seront obligatoirement présentes dans le bulletin trimestriel (semestriel)** des élèves préparant le baccalauréat professionnel agricole. Elles correspondent aux matières attendues dans le bulletin Parcoursup

#### **Annexe 3 - 2024 : MEF CLASSES EN COURS**

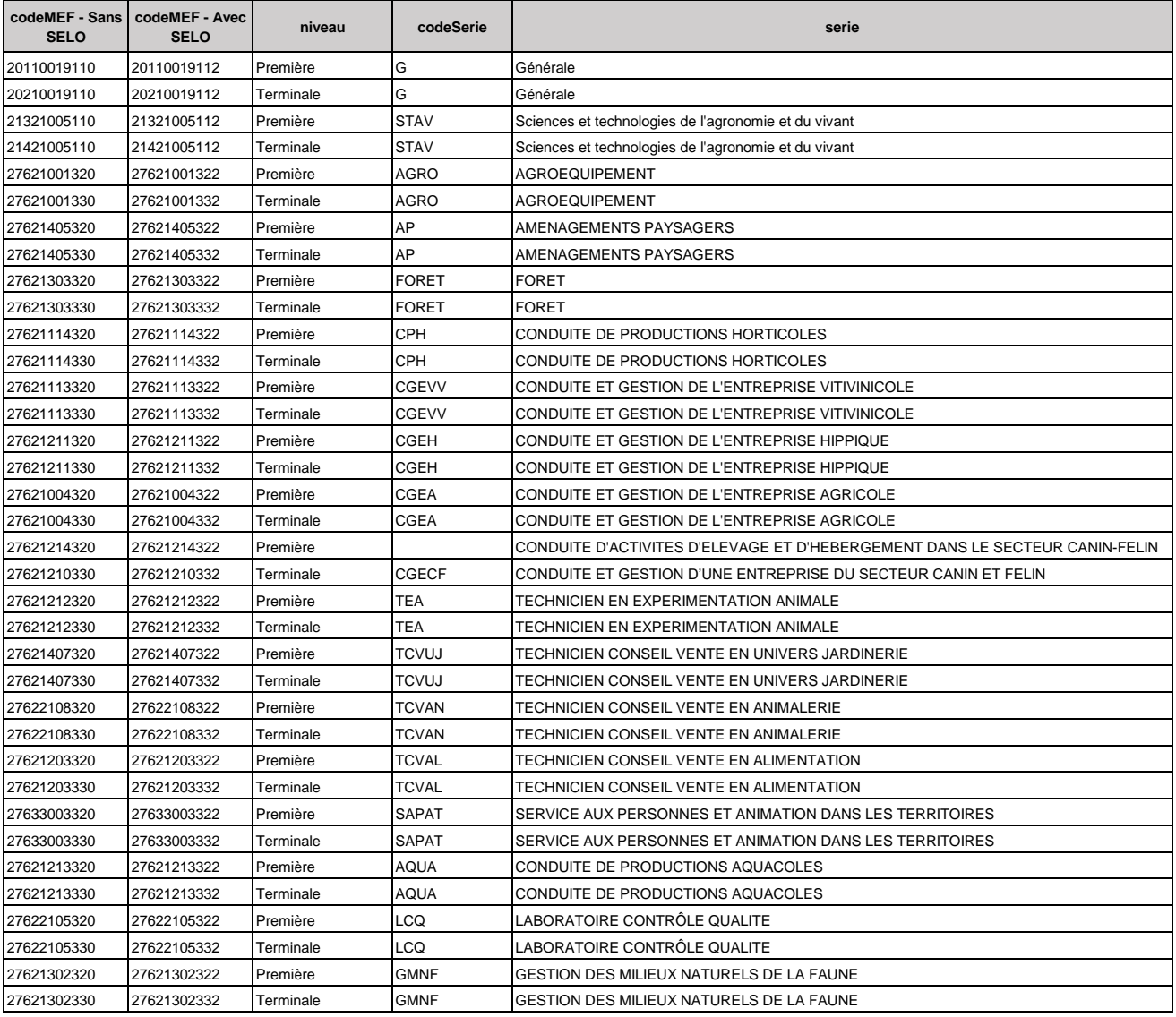